## **Getting Help in LearningZone**

| F5104_FundOfFirePrev_CH × +                         |                                        |                                      |     |     |      |        |         |        |       |            |
|-----------------------------------------------------|----------------------------------------|--------------------------------------|-----|-----|------|--------|---------|--------|-------|------------|
| ♦ https://hutchcc.test.instructure.com/courses/2242 |                                        |                                      |     | ☆ 1 |      | +      | A       | 9      | 9     | - 1        |
|                                                     | FS104_FundOfFirePrev                   | v_CH_6_15_ONTMP > Modules            |     |     |      |        |         |        |       |            |
|                                                     | Home                                   |                                      |     |     | Ł    | View   | Cours   | e Stre | am    |            |
| Dashboard                                           | Syllabus                               |                                      |     |     | Com  | ing Up | 0       |        | T Vie | w Calendar |
| 9                                                   | Grades                                 | - Get Started                        |     |     |      |        |         |        | _     |            |
| Courses                                             | Instructor Sheet<br>Help and Resources | P LearningZone Student Orientation @ | N . |     | Noth | ng for | the nex | tweek  |       |            |
| ደዳ                                                  | Help and Resources                     | E Introduction from Your Instructor  |     |     | Rece | ent Fe | edbac   | k      |       |            |
| Groups                                              |                                        |                                      |     |     | Noth | ng for | now     |        |       |            |
| 钿                                                   |                                        | P Syllabus                           |     |     |      |        |         |        |       |            |
| Calendar                                            |                                        | Required Books and Materials         |     |     |      |        |         |        |       |            |
|                                                     |                                        | Schedule of Assignments              |     |     |      |        |         |        |       |            |
| <b>1</b>                                            |                                        | Course Information                   |     |     |      |        |         |        |       |            |
| Account                                             |                                        | Succeeding in an Online Course       |     |     |      |        |         |        |       |            |
|                                                     |                                        | Guidelines for Discussion            |     |     |      |        |         |        |       |            |
|                                                     |                                        | Orientation Quiz                     |     |     |      |        |         |        |       |            |
|                                                     |                                        | Introduce Yourself                   |     |     |      |        |         |        |       |            |
|                                                     |                                        | Forum: Ask the Instructor            |     |     |      |        |         |        |       |            |
| ~ (                                                 |                                        |                                      |     |     |      |        |         |        |       |            |
| ? 🗸                                                 |                                        |                                      |     |     |      |        |         |        |       |            |

| # | Name                                   | Description                                                                                                    |  |  |  |  |
|---|----------------------------------------|----------------------------------------------------------------------------------------------------|--|--|--|--|
| 0 | Get Started                            | The Get Started module is included in all LearningZone courses. Be sure to read the Get Started items in each of your courses, as instructors will add course-specific information to this module.                                                                                                    |  |  |  |  |
| 2 | LearningZone<br>Student<br>Orientation | This orientation contains short tutorials and information regarding LearningZone navigation and common user questions.                                                                                                    |  |  |  |  |
| 3 | Ask the<br>Instructor forum            | If you have a general question for your instructor and other<br>students in the class might need to know the answer, post your<br>question in this discussion board. You should <i>not</i> use this forum for<br>individualized or private questions (regarding late work, your<br>grades, etc.). See #5 below for instructions regarding private<br>messages. |  |  |  |  |
| 4 | Help &<br>Resources                    | This contains information about HCC student services, College policies, writing resources, tech support, and FAQs.                                                                                                    |  |  |  |  |
| 5 | Inbox                                  | Go here to send private messages to your instructor and/or your classmates. This allows you to send messages only to other people in your courses; this does not replace your HCC email.                                                                                                    |  |  |  |  |

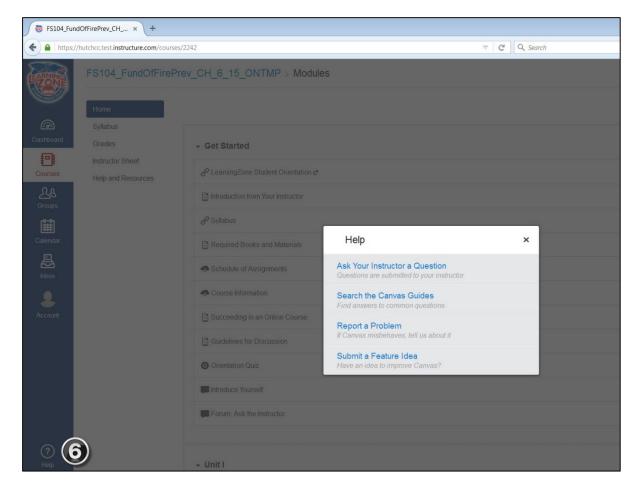